# **CS1110**

#### Lecture 21: **More sequence algorithms**

#### **Announcements**

Two morals from A4:

- Sometimes even seemingly random human behavior can be predicted precisely (e.g., fraction-converted fixed point).
- A good enough idea (small *t*) promoted by even a small but vocal group (large *d*) can *change the whole world.*

Typo in A6 \_drawHBar spec: see Piazza @309.

No office hours *next* Wed-Fri (can't start grading until Thu Apr 18)

*Next* Tue lab = office hours. No *next* Wed lab at all. Processed regrade requests on the front table by end of class.

## **Invariants: Keep in mind**

• At heart, an invariant is just a way to *document what you want your variables to mean.* This is why you want your code to keep the invariant true;

you want to keep things consistent in your program, and in your head.

• In our notation, both  $b[i+1..i]$  and b[i..i-1]

denote an empty sequence.

#### **Linear search in unsorted lists**

**Goal**: *Given* unsorted list b, search range h..k-1 for k  $> = h$  and h and k valid indices for b, and target value v, *return* index n of v's first occurrence in b[h..k-1] (-1 if not found)

**Restated as postcondition***:* if n=-1, then v is not in b[h..k-1]. Otherwise,  $v = b[n]$  and v is not in  $b[n..n-1]$ .

**Idea**: keep an index i, marking position of next thing unchecked; everything to its left has been verified to not be v.

$$
inv: b  $\begin{array}{|c|c|c|}\n & b & i \\
\hline\nv & not & here & 2\n\end{array}$  k
$$

If 
$$
i < k
$$
 and  $b[i] = v$ , return i as n; if  $i == k$ , v isn't in b.

#### **Linear Search**

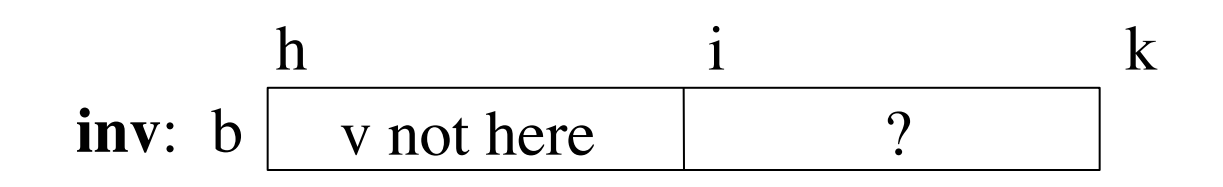

```
def linear_search(b,h,k,v):
   """(see previous)"""
   i = h # inv says: b[h..i-1] not v; start: b[h..h-1] not v; 
   # end: b[i] is v or i is k.
  while i < k and b[i] != v:
     i = i + 1n = i if i < k else -1
    return n
```
#### **Analyzing the Loop**

1. Does the initialization make **inv** true?

2. Is **post** true when **inv** is true and **condition** is false?

3. Does the repetend make progress?

4. Does the repetend keep **inv** true?

#### *Binary* **search in** *sorted* **lists**

**Goal***: Given* **sorted** list b, search range h..k for k >=h and h and k valid indices for b, and target value v, *return* index n of v's first occurrence in b[h..**k**] (-1 if not found)

**Restated as postcondition**: if  $n=1$ , then v is not in  $b[h..k]$ . Otherwise,  $v = b[n]$  and v is not in  $b[h..n-1]$ .

**Idea**: keep indices i and j, marking position of next thing not known to be  $\lt v$ , and the first thing known to be  $\gt=v$ . Check halfway btwn 'em.

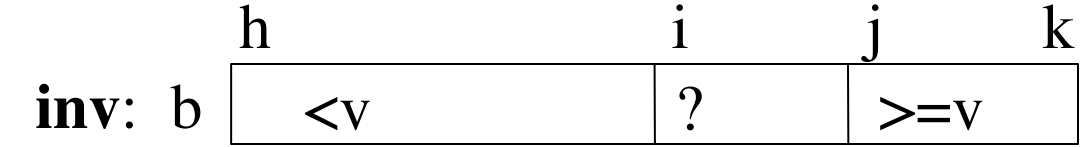

If  $i \le k$  and  $b[i] = v$ , return i as n; if  $i > k$  or  $i == j$  and  $b[i]$  not v-or  $i=k+1$ , v isn't in b. 4/9/13

#### **(most of) Binary search implementation**

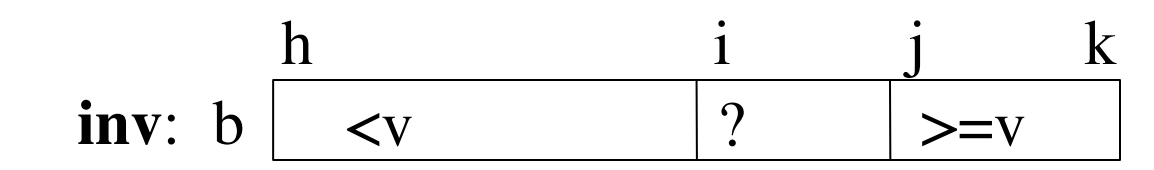

def bin\_search $(b,h,k,v)$ : # omitting the last return for space

 """(see previous)"""  $Q1: (A) i = h; j=k (B) i=h-1; j = k+1 (C) i = h-1; j = k (D) i = h; j = k+1$ # inv:  $b[h..i-1] < v, b[i..k] > =v, i \le j$ ; start:  $b[h..h-1] < v, b[k+1..k] > = v$ while  $Q2$ : (A)  $i == j$  (B)  $i < j$  (C)  $i < = j$ if  $b[i] == v$ : return i  $mid = (i+j)/2$ if  $b[\text{mid}] < v$ :  $Q5:$  (A)  $i = mid$  (B)  $i = mid+1$  else:  $j = mid$  # may skip vast section of b 4/9/13

#### **(most of) Binary search implementation**

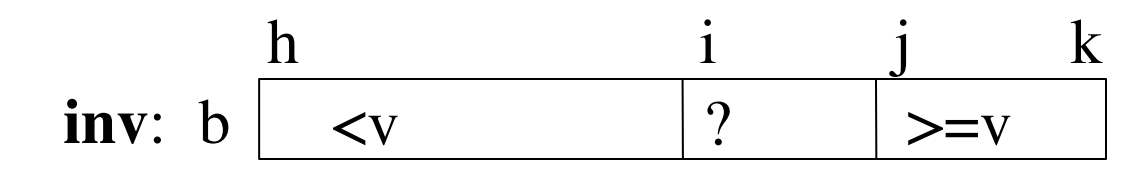

def bin\_search $(b,h,k,v)$ : # omitting the last return for space

 """(see previous)"""  $i=h; j=k+1$ # inv:  $b[h..i-1] < v, b[i..k] > =v, i \le j$ ; start:  $b[h..h-1] < v, b[k+1..k] > = v$ while  $i < j$ : if  $b[i] == v$ : return i  $mid = (i+j)/2$ if  $b[\text{mid}] < v$ :  $i = mid+1$  # may skip vast section of b else:  $j = mid$  # may skip vast section of b 4/9/13

## **Sorting: Selection Sort**

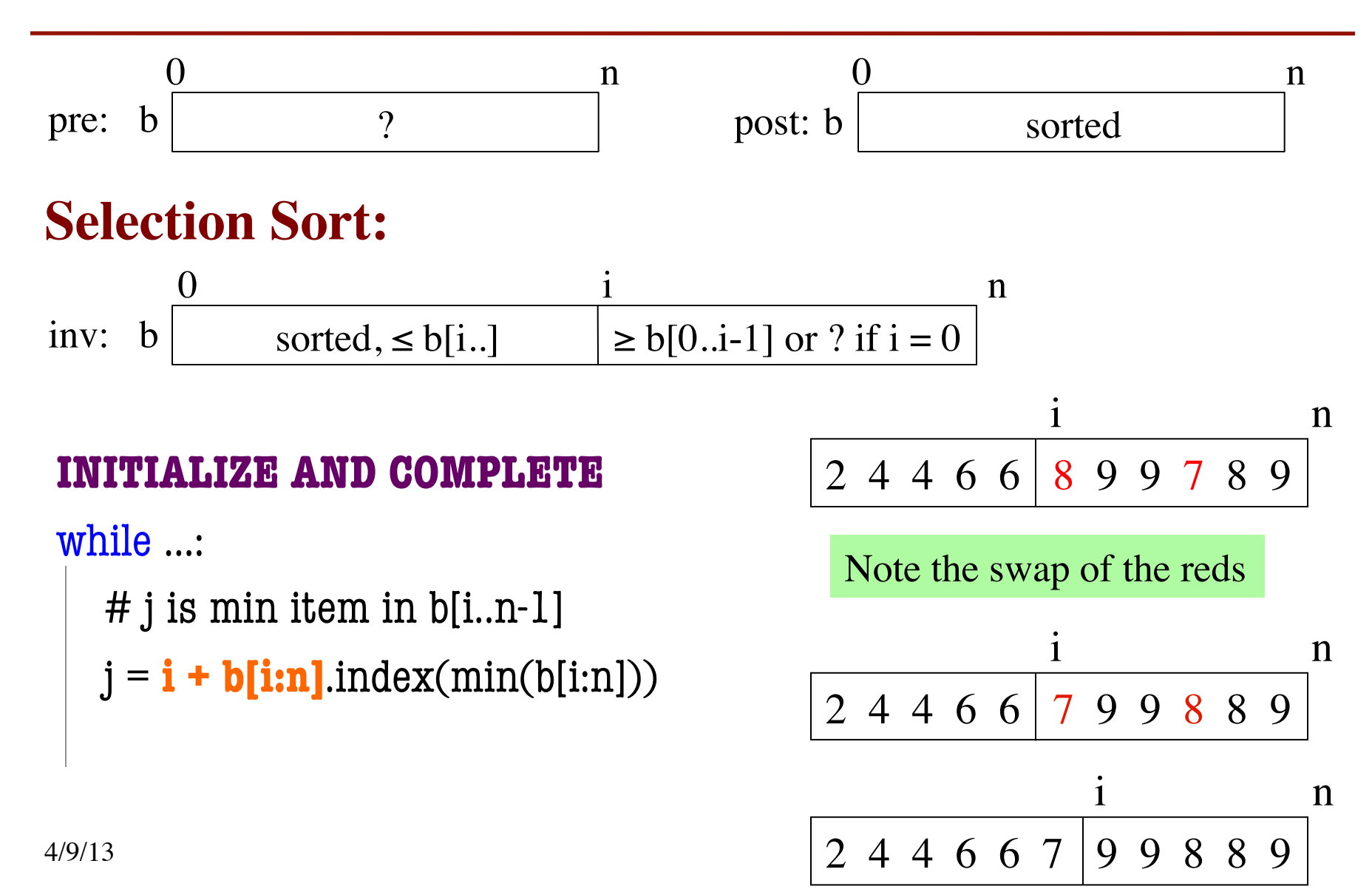

#### **Sorting: Selection Sort**

#### **Selection Sort:**

$$
\text{inv:} \ \ b \overline{\qquad \qquad \text{sorted, $\leq b[i..]$}} \qquad \qquad \frac{i}{\geq b[0..i-1] \text{ or } ? \text{ if } i=0} \qquad \qquad n
$$

i=0  
\nwhile i < n:  
\n
$$
j = i + b[i:n].index(min(b[i:n]))
$$
\n
$$
b[i], b[j] = b[j], b[i]
$$
\n
$$
i = i + 1
$$

#### **Famous "Sort-Like" Example**

- Dutch national flag: tri-color
	- Sequence of h.k of red  $(<0)$ , white  $(=0)$ , blue  $(>0)$  "pixels"
	- Arrange to put  $\leq 0$  first, then  $=0$ , then  $\geq 0$ , return "split pts"

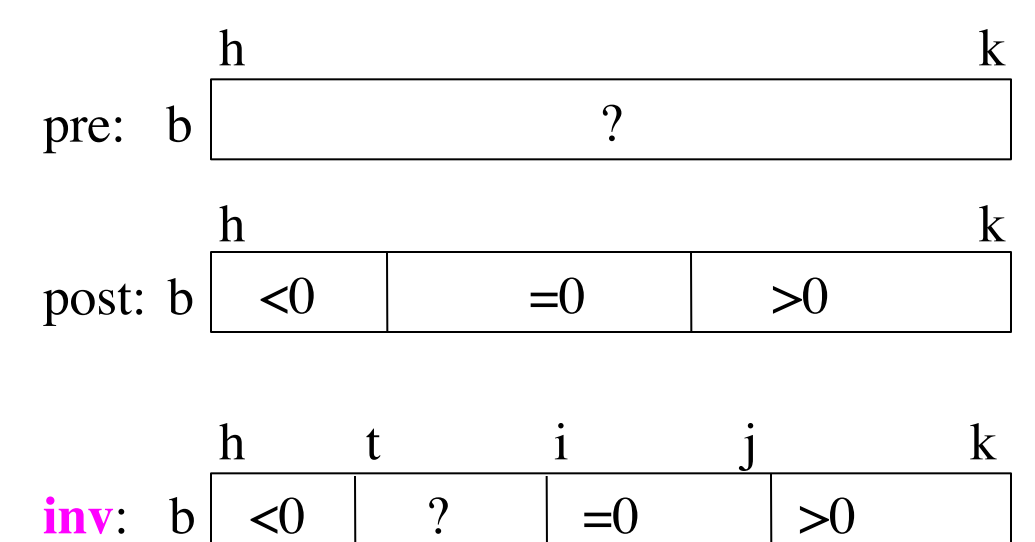

(values in h..k are unknown)

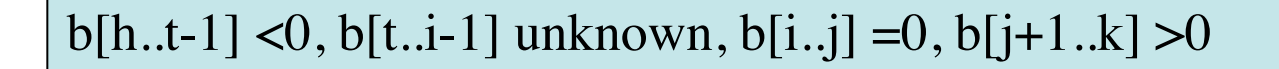

4/9/13

# **Dutch National Flag Algorithm**

```
def dnf(b, h, k):
   """(DNF explanation omitted for space.)
   Returns: split-points as a tuple (i,j)"""
   # init?
   # inv: b[h..t-1] < 0, b[t..i-1] ?, b[i..j] = 0, b[j+1..k] > 0
  while t < i:
     if b[i-1] < 0:
         # what?
     elif b[i-1] == 0:
         # what?
      else: 
         # what?
   # post: b[h..i-1] < 0, b[i..j] = 0, b[j+1..k] > 0return (i, j)
```
## **Dutch National Flag Algorithm**

```
def dnf(b, h, k):
   """Returns: partition points as a tuple (i,j)"""
 t = h; i = k+1, j = k;
  # inv: b[h..t-1] < 0, b[t..i-1] ?, b[i..j] = 0, b[j+1..k] > 0while t < i:
    if b[i-1] < 0:
      b[i-1], b[t] = b[t], b[i-1]t = t+1elif b[i-1] == 0:
      i = i-1 else: 
     b[-1], b[j] = b[j], b[i-1]i = i-1; j = j-1# post: b[h..i-1] < 0, b[i..j] = 0, b[j+1..k] > 0 return (i, j)
                                               -1 -2 3 -1 0 0 0 6 3
                                               h |t |i j k
                                               -1 -2 3 -1 0 0 0 6 3h t i j k
                                               < 0 | ? | = 0 | > 0
                                               -1 -2 -1 3 0 0 0 6 3
                                               h t i j k
                                               -1 -2 -1 0 0 0 3 6 3
                                               h t j k
```
4/9/13